## **Release Note - Engagement Page**

18 November 2022

## **What's New**

Within Userlane Analytics you will be able to see new useful metrics on the Engagement page and you can check if the users actively engage and interact with your application.

## **Where to find it**

## Sign into Portal <sup>&</sup>gt; Analyze <sup>&</sup>gt; Heart Analytics <sup>&</sup>gt; Engagement

In more detail, engagement metrics show the user's involvement with the application by tracking how many engaged sessions they had. This metric will also present how much time on average users spent and how much time they spend on each part of an application.

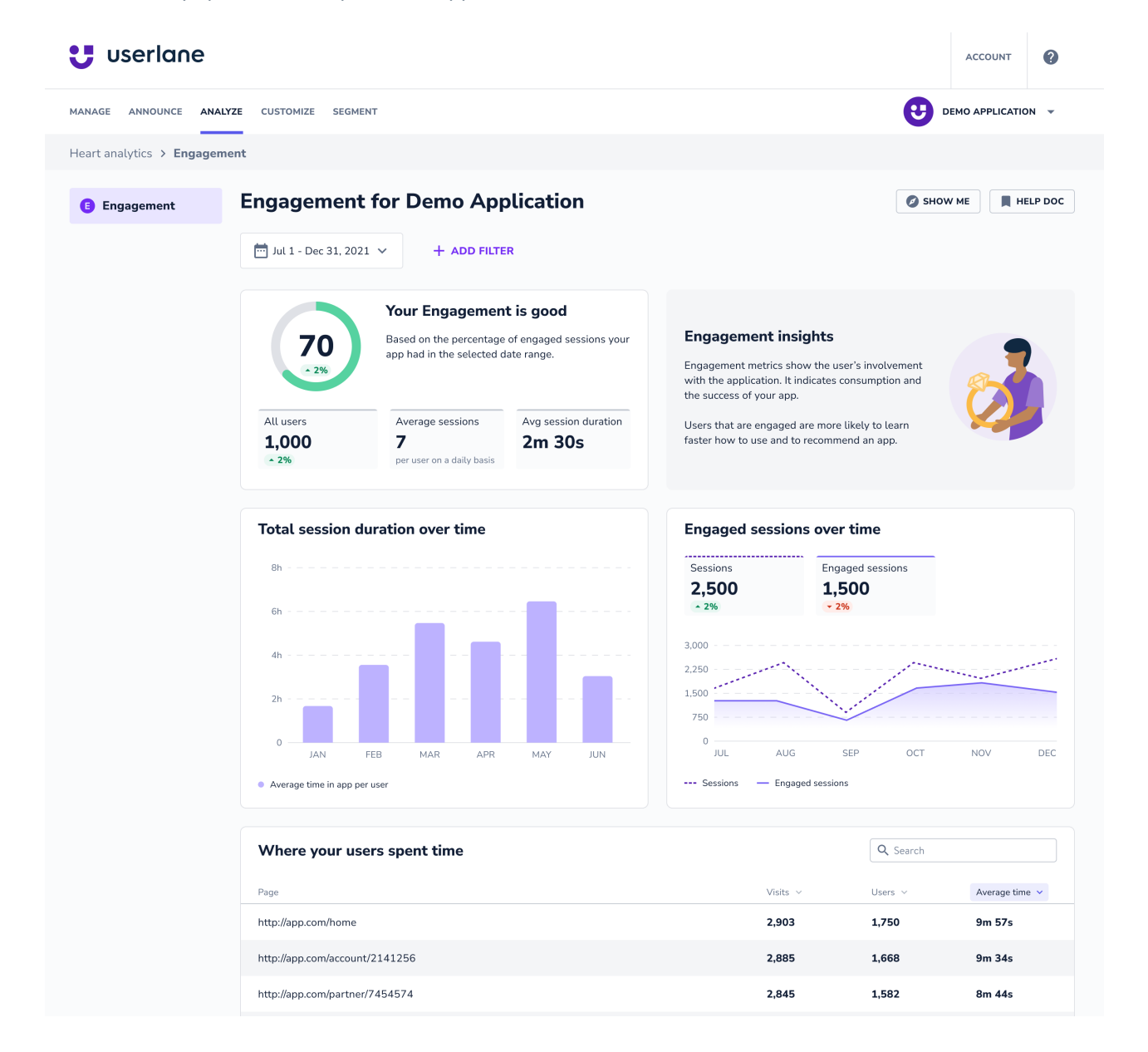